#### ● Bellevue Almshouse dataset

- Description of the dataset
- Explore and filter data
- Dealing with missing data
- Manipulating columns

# Bellevue Almshouse Dataset

#### [Bellevue Almshouse admission ledger](https://a860-collectionguides.nyc.gov/repositories/2/resources/24)

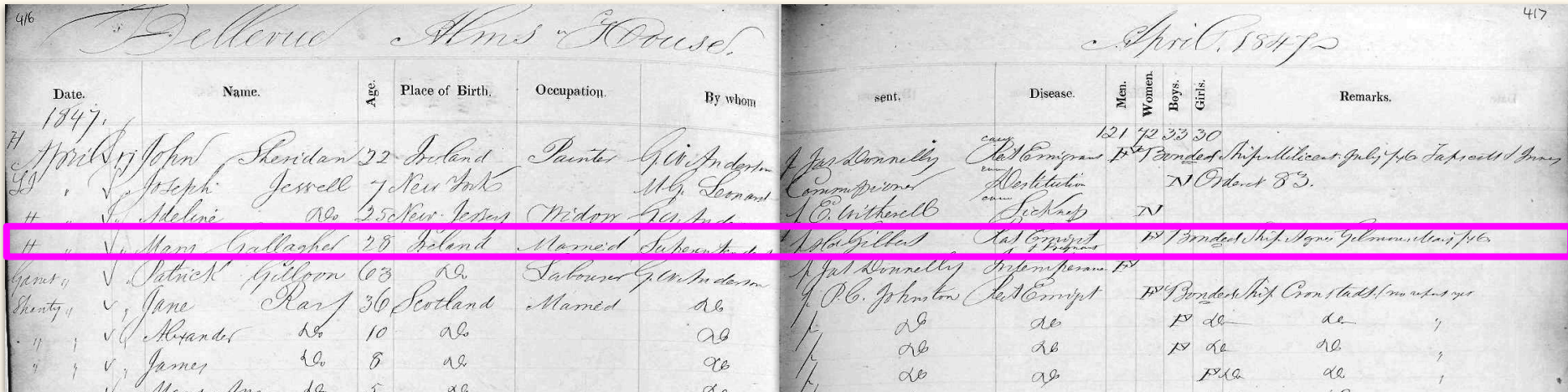

#### Digitizing the [Bellevue Almshouse admission ledger](https://a860-collectionguides.nyc.gov/repositories/2/resources/24)

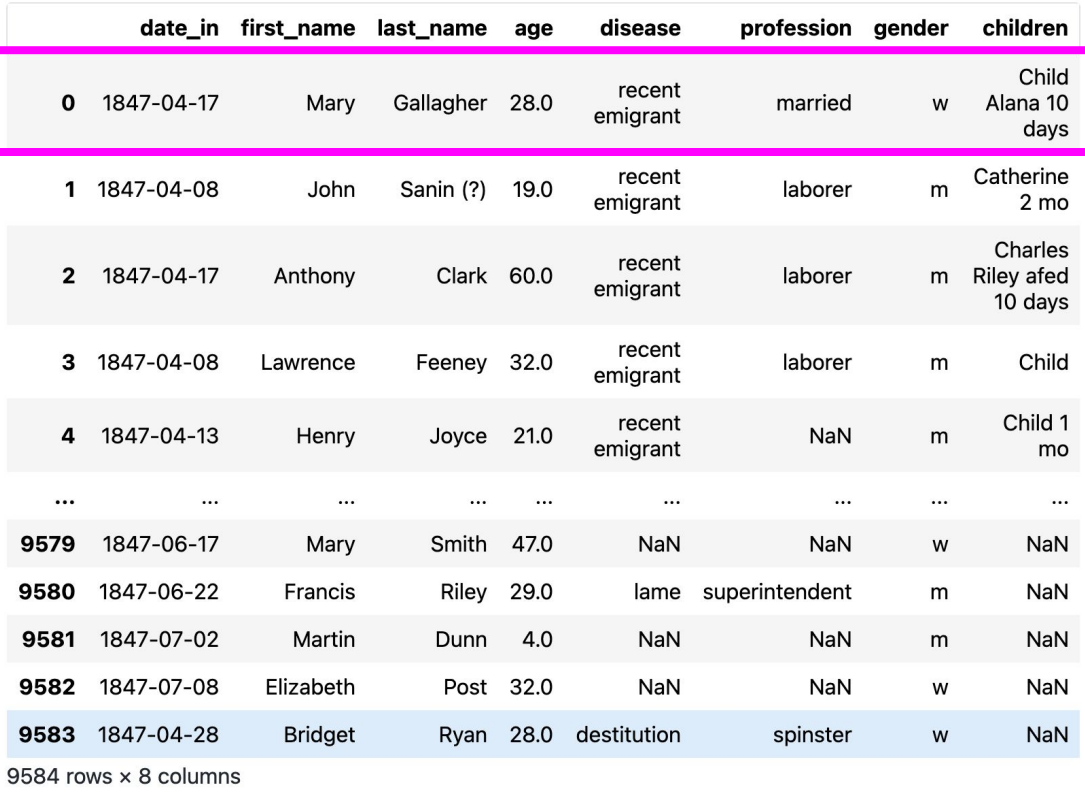

#### Import pandas and read in a CSV file

- import pandas as pd
- pd.read\_csv('filepath')

#### File paths

- There are two ways to specify a file path:
	- An absolute path, which always begins with the root folder
	- A relative path, which is relative to the current working directory

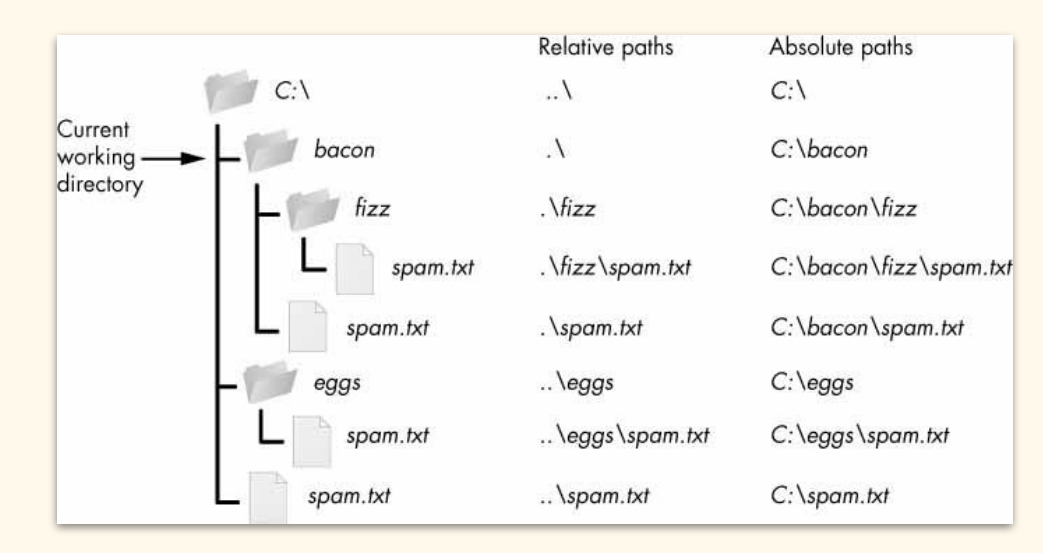

# Let's practice: Finding our way to our files!

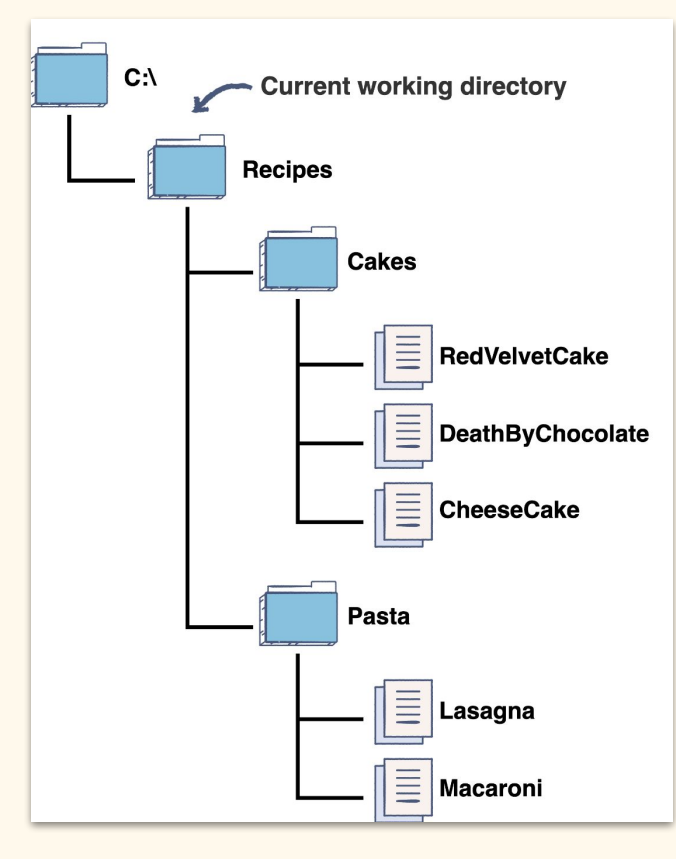

For each file, write out the absolute and relative file path

- Path to CheeseCake
- Path to Lasagna

#### Description of the dataset

- $\bullet$  .info():
	- Displays the total count of non-N/A, non-blank items, and the datatype of each column
- .head(n):
	- $\circ$  Provides the first *n* of rows
- .sample(n)
	- $\circ$  Provides a random *n* of rows

# Summary statistics

- $\cdot$  .describe(include = 'all')
	- Provides the summary statistics of all the variables in the dataframe
- Measures central tendency
	- Mean, median, mode
	- A value that represents the middle or centre of its distribution
- Measures spread of distribution
	- How far are the values spread from the smallest value to the largest value

## Dealing with duplicates

- .duplicated(keep = 'first'/'last'/False):
	- Creates a True/False dataframe to check which rows in the original dataframe are duplicated
	- keep
		- $\blacksquare$  first: considers the first entry in the dataframe as the unique entry
		- last: considers the last entry in the dataframe as the unique entry
		- False: considers all entry as duplicates
	- Default argument: keep = 'first'

## Dealing with duplicates

- df[df.duplicated(keep=False)]
	- Selects duplicated rows from the original dataframe that fulfills the True/False dataframe conditions
- $\bullet$  .drop duplicate(keep = 'first'/'last'/False):
	- Drops all the duplicated rows and keeps the first entry, last entry, or none of the entries
	- Default argument: keep = 'first'

## Frequency: Most common items in a column

- df["column name"].value counts()
	- To count the number of unique values in a column

# Missing Data

- $\bullet$  .isna() / .notna()
	- Creates True/False table for values with/out NA
		- dataframe\_variable['column name'].notna()]
		- bellevue df['professions'].notna()
	- Filters out NA values by comparing to original df
		- dataframe\_variable[dataframe\_variable['column name'].notna()]
		- e.g. bellevue df[bellevue df['professions'].notna()]

# Missing Data

- $.$ count $()$ 
	- count() method always excludes NaN values
	- $\circ$  To find the percentage of not blank data in every column:
		- bellevue df.count() / len(bellevue df)
- $.$  fillna()
	- $\circ$  Fill the NaN values in the DataFrame with a different value by using the .fillna() method
		- bellevue df['professions'].fillna('no profession information recorded')

## Rename Columns

- .rename(columns={})
	- bellevue\_df.rename(columns={'professions': 'jobs'})
	- To save the new column name to the dataframe, we need to overwrite the variable
		- $\Box$  bellevue df = bellevue df.rename(columns={'professions': 'jobs'})

# Drop Columns

- .drop(columns="column name")
	- $\circ$  bellevue\_df = bellevue\_df.drop(columns="children")

# Sorting Columns

- .sort\_values(by='column\_name')
	- bellevue\_df.sort\_values(by='date\_in', ascending=True)"")

### Filter/Subset Data

- data frame['column\_name'] == 'value'
	- Produces a True/False table based on condition
		- e.g. bellevue df['profession'] == 'teacher'
- data frame[data frame['column\_name'] == 'value'
	- Filters out the rows from the original data frame that fits the condition
		- e.g. bellevue df[bellevue df['profession'] == 'teacher']